# **pyqubes Documentation**

*Release 0.0.1*

**Tom Milligan**

**May 01, 2017**

# Contents:

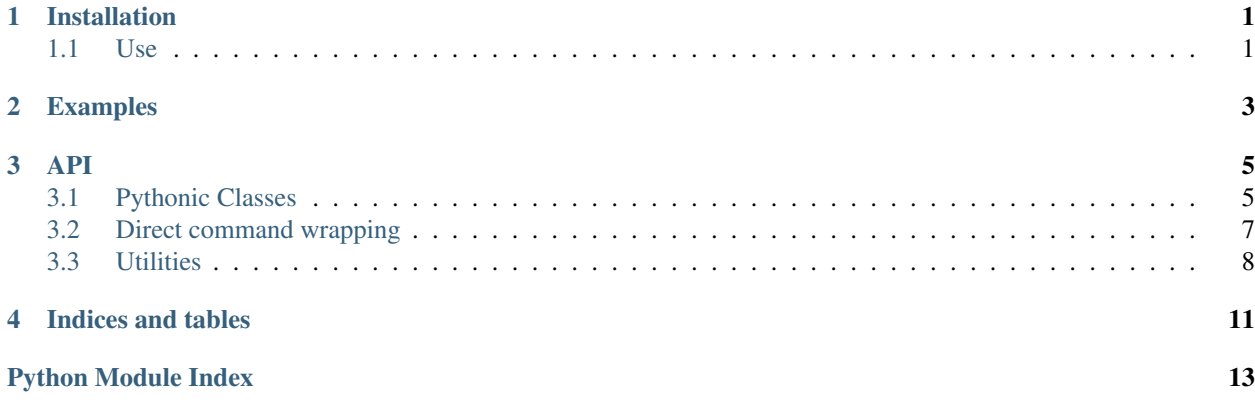

# Installation

#### <span id="page-4-0"></span>Install with pip:

pip install pyqubes

# <span id="page-4-1"></span>**Use**

#### Todo

General use on AppVMs

### **dom0**

#### Todo

Special use on dom0 without installation

Examples

#### <span id="page-6-0"></span>Todo

Examples

- pythonic
- direct

### API

<span id="page-8-2"></span><span id="page-8-0"></span>This API documentation is automatically generated.

# <span id="page-8-1"></span>**Pythonic Classes**

#### **VM**

The top level VM object holds common methods for VMs.

It should not be instanciated directly - use the lower level TemplateVM and AppVM objects instead.

```
class pyqubes.vm.VM(name, proactive=False, operating_system='fedora-23')
     The VM object represants a QubesOS VM. Its methods are common accross both AppVMs and TemplateVMs.
     VM should not be instanciated directly - use TemplateVM or AppVM.
     By default, all VMs are Fedora 23 based. Other values are listed in pyqubes.constants
     enact(args)
          Enact a list of command arguments using the VM's enact_function
          Any one of the functions in pyqubes.qubes, "pyqubes.qubesdb" or pyqubes.qvm will return argu-
          ments in the correct format.
     firewall(**kwargs)
          Edit the VM firewall
     firewall_close()
          Can be explicity called to close the VM firewall to 'deny'.
     firewall_open()
          Can be explicity called to open the VM firewall to 'allow'.
          In most cases you should use''with vm.internet'':
```

```
vm = TemplateVM('foo')
with vm.animate:
   # Templates are offline be default
   with vm.internet:
       # Template now has unrestricted internet access
       vm.run('curl http://ipecho.net/plain')
    # Firewall is restored automatically
    # This will now fail
   vm.run('curl http://ipecho.net/plain')
```
#### **info**(*info*)

Echo information from pyqubes using the VM's enact method

```
remove(**kwargs)
    Remove the VM
```

```
run(command, quote=True, **kwargs)
```
Run a command on the VM.

Please note:  $*$  --pass-io is always set, to run commands synchronously  $*$  Commands are automatically encapsulated in single quotes:

```
vm = TemplateVM('spam')
vm.run('echo "foo bar"')
# produces: qvm-run spam 'echo "foo bar"'
```
**Parameters quote** (bool) – By default command is single quoted - set False to disable

#### **shutdown**(*\*\*kwargs*)

Shutdown the

Please note:  $*$  --wait is always set, to run commands synchronously

```
start(**kwargs)
```
Start the VM explicitly.

In most cases you should use "with vm.animate":

```
vm = TemplateVM('foo')
# Template is not started on instanciation
with vm.animate:
   # Template is now running
   vm.update()
# VM is shut down automatically
```
#### **TeamplateVM & AppVM**

These represent the actual VMs within QubesOS.

Methods mentioned here are specific to the VM type.

```
class pyqubes.vm.TemplateVM(*args, **kwargs)
     TemplateVM - for installing apps
```

```
clone(clone_name, **kwargs)
    Clone the TemplateVM and return a new TemplateVM
```
Parameters **clone\_name** (string) – Name of the new VM

Returns The new TemplateVM instance

<span id="page-10-4"></span>**create\_app**(*app\_name*, *\*\*kwargs*)

Create and return a new AppVM based on the TemplateVM.

Please note: \* If label is not set, it will default to red

**Parameters app\_name** (string) – Name of the new VM

Returns The new AppVM instance

**update**()

Smartly runs the relevant package manager updates for the TemplateVM

class pyqubes.vm.**AppVM**(*\*args*, *\*\*kwargs*) AppVM - for running apps

#### **Helper Classes**

### <span id="page-10-0"></span>**Direct command wrapping**

#### <span id="page-10-1"></span>**qubes- commands**

#### <span id="page-10-2"></span>**qubesdb- commands**

#### <span id="page-10-3"></span>**qvm- commands**

```
pyqubes.qvm.qvm_clone(vm_name, clone_name, quiet=False, path='')
     qvm-clone
pyqubes.qvm.qvm_create(vm_name, template='', label='', proxy=False, net=False, hvm=False,
                            hvm_template=False, root_move_from='', root_copy_from='', stan-
                            dalone=False, mem=0, vcpus=0, internal=False, force_root=False,
                            quiet=False)
     qvm-create
pyqubes.qvm.qvm_firewall(vm_name, list_view=False, add_rule='', del_rule='', set_policy='',
                               set_icmp='', set_dns='', set_yum_proxy='', numeric=False)
     qvm-firewall
pyqubes.qvm.qvm_remove(vm_name, quiet=False, just_db=False, force_root=False)
     qvm-remove
pyqubes.qvm.qvm_run(vm_name, command, quiet=False, auto=False, user='', tray=False,
                         all_vms=False, exclude=[], wait=False, shutdown=False, pause=False,
                         unpause=False, pass_io=False, localcmd='', force=False)
     qvm-run
pyqubes.qvm.qvm_shutdown(vm_name, quiet=False, force=False, wait=False, all_vms=False, ex-
                               clude=[])
     qvm-shutdown
pyqubes.qvm.qvm_start(vm_name, quiet=False, no_guid=False, console=False, dvm=False, cus-
                           tom_config='')
```
qvm-start

## <span id="page-11-4"></span><span id="page-11-0"></span>**Utilities**

#### <span id="page-11-1"></span>**Compile**

The compile module converts instructions from pythonic data structures into flat lists.abs

These may require further processing before being passed to the enact module for action.

```
pyqubes.compile.flags_boolean(flags)
```
Return a list of string values, corresponding to the given keys whose values evaluate to True

All keys and values will be converted to strings.

**Parameters flags**  $(dict) - A$  dictionary in the form  $\{- -f \cdot Laq\}$ : boolean}, where boolean is used to determine whether  $-\text{flag}$  is included in the output.

Returns A flat list of strings

```
pyqubes.compile.flags_store(flags)
```
Return a list of string values, corresponding to the given keys and values whose values evaluate to True

The output is a flat list of all strings.

All keys and values will be converted to strings.

**Parameters flags**  $(dict) - A$  dictionary in the form  $\{- -flag : value\}$ , where value is used to determine whether the entry is included in the output.

Returns A flat list of strings

#### pyqubes.compile.**flags\_store\_iterable**(*flags*)

Calls flags\_store for each value within each key in flags.

e.g. {'–fruits': ['apple', 'pear']} results in ['–fruits', 'apple', '–fruits', 'pear']

**Parameters flags**  $(dict) - A$  dictionary in the form  $\{- -flag : value\}$ , where value is an iterable.

Returns A flat list of strings

Raises TypeError if values are not iterable

pyqubes.compile.**info**(*info*, *quote=True*, *style=True*)

Returns the given string info as a set of echo arguments.

Optionally provides quoting and terminal styling.

#### Parameters

- **info** (string) Info string to add to script
- **quote**  $(boo1)$  By default quote given sting in single quotes
- **style** (bool) By default add

Returns A flat list of strings

#### <span id="page-11-2"></span>**Constants**

#### <span id="page-11-3"></span>**Enact**

The enact module contains functions that act on a list of command-line arguments,

<span id="page-12-2"></span>The two most important ones are: \* Direct execution with call (proactive mode) \* Echoing an execution-ready script with echo (reactive mode)

```
pyqubes.enact.call(args, **kwargs)
     Thin wrapper for builtin subprocess.call
```

```
pyqubes.enact.call_quiet(args)
     Uses the call function, but throws away stdout and stderr.
```
Should be used for internal unit tests wherever possible.

```
pyqubes.enact.echo(args, file=None)
```
Echo a list of arguments (as given to subprocess.call) to the given stream.

This defaults to stdout, but can be changed to any stream-like object such as a file handle.

#### Parameters

- **args** A string or list of strings
- file A file-like object to stream output to. Defaults to sys.stdout

#### <span id="page-12-0"></span>**Utils**

Utility functions for pyqubes

Utilities have no dependencies.

```
pyqubes.utils.assert_list_items_equal_in_nested(actual_nested, expected_list)
     Assert that the given expected_list matches one pf the lists within actual_nested, using the compar-
     ison sorted(list)
```
#### **Parameters**

- **actual\_nested**  $(llist) A$  list of lists (usually generated by test)
- **expected\_list** (list) A list of expected values

pyqubes.utils.**flatten\_list**(*nested\_list*)

Flatten a nested list one level.

Parameters nested\_list (list) - A nested list

Return type list

pyqubes.utils.**object\_fullname**(*obj*) Returns the full absolute name of the object provided

```
pyqubes.utils.object_logger(obj)
     Returns a correctly named logger for the given object.
```

```
Call as self.logger = object_logger(self)
```
### <span id="page-12-1"></span>**Validate**

Validate functions for pyqubes

These will return the original value if validation passes. Otherwise, ValueError will be raised

```
pyqubes.validate.firewall_policy(policy)
     qvm-firewall policy string should match \land (allow|deny) $
```
Parameters **policy** (string) – Policy string to check

Returns policy if valid, else ValueError

<span id="page-13-0"></span>pyqubes.validate.**label\_color**(*color*)

VM label color should be one of: \* red \* orange \* yellow \* green \* blue \* purple \* black \* gray

Parameters color (string) - Label color string to check

Returns color if valid, else ValueError

pyqubes.validate.**linux\_hostname**(*hostname*)

Linux hostnames are recommended to match  $\land$  [a-zA-Z0-9-]+(\, [a-zA-Z0-9-]+)  $\star$ \$

Parameters **hostname** (string) – Hostname to check

Returns hostname if valid, else ValueError

pyqubes.validate.**linux\_username**(*username*) Linux usernames are recommended to match  $\land$  [a-z\_][a-z0-9\_-]  $\star$  \\$?\$

Parameters username  $(string)$  – Username to check

Returns username if valid, else ValueError

Indices and tables

- <span id="page-14-0"></span>• genindex
- modindex
- search

# Python Module Index

# <span id="page-16-0"></span>p

pyqubes.compile, [8](#page-11-1) pyqubes.constants, [8](#page-11-2) pyqubes.enact, [8](#page-11-3) pyqubes.qubes, [7](#page-10-1) pyqubes.qubesdb, [7](#page-10-2) pyqubes.qvm, [7](#page-10-3) pyqubes.utils, [9](#page-12-0) pyqubes.validate, [9](#page-12-1)

# Index

# A

AppVM (class in pyqubes.vm), [7](#page-10-4) assert list items equal in nested() (in module pyqubes.utils), [9](#page-12-2)

# C

call() (in module pyqubes.enact), [9](#page-12-2) call\_quiet() (in module pyqubes.enact), [9](#page-12-2) clone() (pyqubes.vm.TemplateVM method), [6](#page-9-0) create\_app() (pyqubes.vm.TemplateVM method), [7](#page-10-4)

# E

echo() (in module pyqubes.enact), [9](#page-12-2) enact() (pyqubes.vm.VM method), [5](#page-8-2)

# F

firewall() (pyqubes.vm.VM method), [5](#page-8-2) firewall\_close() (pyqubes.vm.VM method), [5](#page-8-2) firewall\_open() (pyqubes.vm.VM method), [5](#page-8-2) firewall\_policy() (in module pyqubes.validate), [9](#page-12-2) flags\_boolean() (in module pyqubes.compile), [8](#page-11-4) flags\_store() (in module pyqubes.compile), [8](#page-11-4) flags\_store\_iterable() (in module pyqubes.compile), [8](#page-11-4) flatten list() (in module pyqubes.utils), [9](#page-12-2)

### I

info() (in module pyqubes.compile), [8](#page-11-4) info() (pyqubes.vm.VM method), [6](#page-9-0)

## L

label color() (in module pyqubes.validate), [10](#page-13-0) linux hostname() (in module pyqubes.validate), [10](#page-13-0) linux username() (in module pyqubes.validate), [10](#page-13-0)

## $\Omega$

object\_fullname() (in module pyqubes.utils), [9](#page-12-2) object\_logger() (in module pyqubes.utils), [9](#page-12-2)

# P

pyqubes.compile (module), [8](#page-11-4) pyqubes.constants (module), [8](#page-11-4) pyqubes.enact (module), [8](#page-11-4) pyqubes.qubes (module), [7](#page-10-4) pyqubes.qubesdb (module), [7](#page-10-4) pyqubes.qvm (module), [7](#page-10-4) pyqubes.utils (module), [9](#page-12-2) pyqubes.validate (module), [9](#page-12-2)

# Q

qvm\_clone() (in module pyqubes.qvm), [7](#page-10-4) qvm\_create() (in module pyqubes.qvm), [7](#page-10-4) qvm\_firewall() (in module pyqubes.qvm), [7](#page-10-4) qvm\_remove() (in module pyqubes.qvm), [7](#page-10-4) qvm\_run() (in module pyqubes.qvm), [7](#page-10-4) qvm\_shutdown() (in module pyqubes.qvm), [7](#page-10-4) qvm\_start() (in module pyqubes.qvm), [7](#page-10-4)

# R

remove() (pyqubes.vm.VM method), [6](#page-9-0) run() (pyqubes.vm.VM method), [6](#page-9-0)

# S

shutdown() (pyqubes.vm.VM method), [6](#page-9-0) start() (pyqubes.vm.VM method), [6](#page-9-0)

# T

TemplateVM (class in pyqubes.vm), [6](#page-9-0)

# $\cup$

update() (pyqubes.vm.TemplateVM method), [7](#page-10-4)

## $\overline{V}$

VM (class in pyqubes.vm), [5](#page-8-2)